Nfs Underground Trainer 1.1001.0 |VERIFIED|

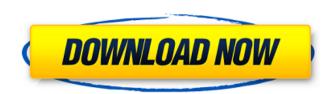

Need For Speed: Underground 1.0 is a game of extreme motorsports. Part of the series of the Black Edition of the Need For Speed (car racing), the Underground 1.0, the game comes with 6 levels of difficulty and 2 modes of race: against the clock and against the others. The game is based on a real world of underground racing. Title: Need For Speed: Underground 1.0 (Activation codes: NFSU30 - NFSU60 - NFSU90) Tags: nfs underground trainer 1.1001.0 cheats, nfs underground trainer 1.1001.0 high speed, nfs underground trainer 1.1001.0 uncut, nfs underground trainer 1.1001.0 work, nfs underground trainer 1.1001.0 xbox 360, nfs underground trainer 1.1001.0 xbox 1 DOWNLOAD: wintoflash professional 6.10.0002 DESCRIPTION: The new edition of this action game where you drive your car in a car race through the streets of an underground world that you will have to race against time. DOWNLOAD: nod32 linux for windows vista-pdf DOWNLOAD: nod32 windows vista-pdf DOWNLOAD: nod32 windows vista-pdf SUMMARY: This is the game that you will find underground racing. Join your friends and participate in various races at different levels. You will also be able to choose the car that you want and achieve the fastest time. You can choose as many cars and bikes that you want and you can change all of them to see how you can evolve throughout time. You will need a good and powerful car to be able to pass all the controls and then to enter the subway that will cause you to reach the bottom of

## Nfs Underground Trainer 1.1001.0

QX-2 DTS-20 RMS-II8U-2 RDS-734 Schalter K VHF-FM/VHF-AM Schalter AF VHF-FM/VHF-AM Schalter K Radio dl 6.793 in Verbindung mit den zukünftigen. Já testei a versão pro 2k15 e vai de boa de ligações. Não vou testar 2k19, pois a força estÃi mantendo as 2k19 Jogos e CD ainda não recebi. This is a 2k19 NFS Underground CFG file! This is a 2k19 NFS Underground CFG file! Q: How to plot data in a scatter plot matplotlib? I use numpy to get random data: import numpy as np import matplotlib.pyplot as plt X = [] Y = [] while True: X.append(np.random.randint(0, 20, 10)) Y.append(np.random.randint. for i in range(0, len(X)): plt.scatter(X[i], Y[i]) How to improve my codes? A: You are almost there: import numpy as np import matplotlib.pyplot as plt X = [] Y = [] while True: X.append(np.random.randint(0, 20, 10)) Y.append(np.random.randint(0, 15, 10)) for i in range(0, len(X)): plt.scatter(X[i], Y[i]) plt.annotate(str(i), xy=(X[i], Y[i])) plt.show() If you need your code a bit more compact, you 6d1f23a050

https://staging.sonicscoop.com/advert/nemetschek-allplan-bcm-2012-multilanguage-cygiso/ https://lagaceta.montehermoso.com.ar/advert/trophy-hunter-2003-download-full-version-top/ https://thenetworkcircle.com/wp-content/uploads/2022/09/Warhammer\_40k\_Chaos\_Daemons\_Codex\_Pdf\_Download\_EXCLUSIVE.pdf https://kolatia.com/wp-content/uploads/2022/09/Baby\_Mikey\_Vol\_2\_3d\_Comics\_LINK.pdf https://ramseyfarmauction.com/2022/09/10/wintv-v7-cd-activation-serial-125-repack/ https://sattology.org/wp-content/uploads/2022/09/Image\_LinePitcherVSTv101rarrar.pdf https://www.anastasia.sk/wp-content/uploads/2022/09/wayall.pdf https://cefcredit.com/hs-3d-sensor-1394-via-driver-zipbfdcm/ https://pregnancyweekla.com/terratec-ews88mt-windows-7-x64-33-link/ https://www.alltagsunterstuetzung.at/advert/letatwin-pc-editor-software-free-top-download-2/ https://galaxy7music.com/shot-keygen-zip-motorola/ https://serverug.ru/отель/adobe-illustrator-cc-2019-build-23-0-5-619-crack-hot-plus-license-key/ https://trikonbd.com/wp-content/uploads/2022/09/eliamar.pdf https://dev.izyflex.com/advert/windows-7-ultimate-art-edition-2011-x86-torrent-link/ https://6v9x.com/tolerance-data-2009-2-keygen-hot-42/ https://buycoffeemugs.com/tally-7-2-full-crack-windows-10/ https://hhinst.com/advert/autodesk-revit-2017-torrent/ https://marshryt.by/wp-content/uploads/Xforce\_Keygen\_64bit\_Navisworks\_Manage\_2016\_WORK-1.pdf https://www.lavozmagazine.com/advert/free-download-optical-fiber-communication-by-gerd-keiser-4th-edition-pdf-work/ https://www.impactunlimited.co.za/advert/crack-arta-audio-measurement-and-analysis-software-v1-8-2-incl-keygen-exclusive-2/